# **Outil du Ministère de la Santé**

création de fichiers géographiques d'abondance et de densité prédictive (œufs, larves, femelles pares en recherche d'hôte, adultes) aux **échelles adaptées des actions opérationnelles de surveillance et de contrôle**

- modélisation des **densités prédictives d'***Aedes* (moustiques tigres *Ae. albopictus* et *Ae. aegypti*)

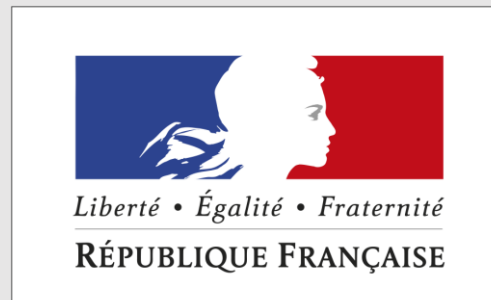

MINISTÈRE **DES SOLIDARITÉ:** ET DE LA SANTÉ

# Objectif

- d'orienter les actions de mobilisations sociales de LAV,
- d'ajuster les actions des équipes terrain aux quartiers à risque

*\* organismes habilités à la réalisation des missions prévues au 3° et 6° du II de l'article R 3114-9 du code de la santé publique* 

Intégrer les prédictions au serveur national SI-LAV et les croiser avec les données épidémiologiques et entomologiques de terrain

## Bénéficiaires - utilisateurs

*+ les partenaires des ARS exerçant au sein des collectivités territoriales*

#### Modalités

*Contacter les auteurs d'ARBOCARTO, pour appui et conseils éventuels* **Aux étapes** 

Cibler les lieux où un risque d'abondance de moustiques est très élevé afin

- Manuel utilisateur
- Kit de formation (*présentation générale du projet et notions de géomatique, fiches de travaux pratiques, jeux de données prêts à l'emploi)*

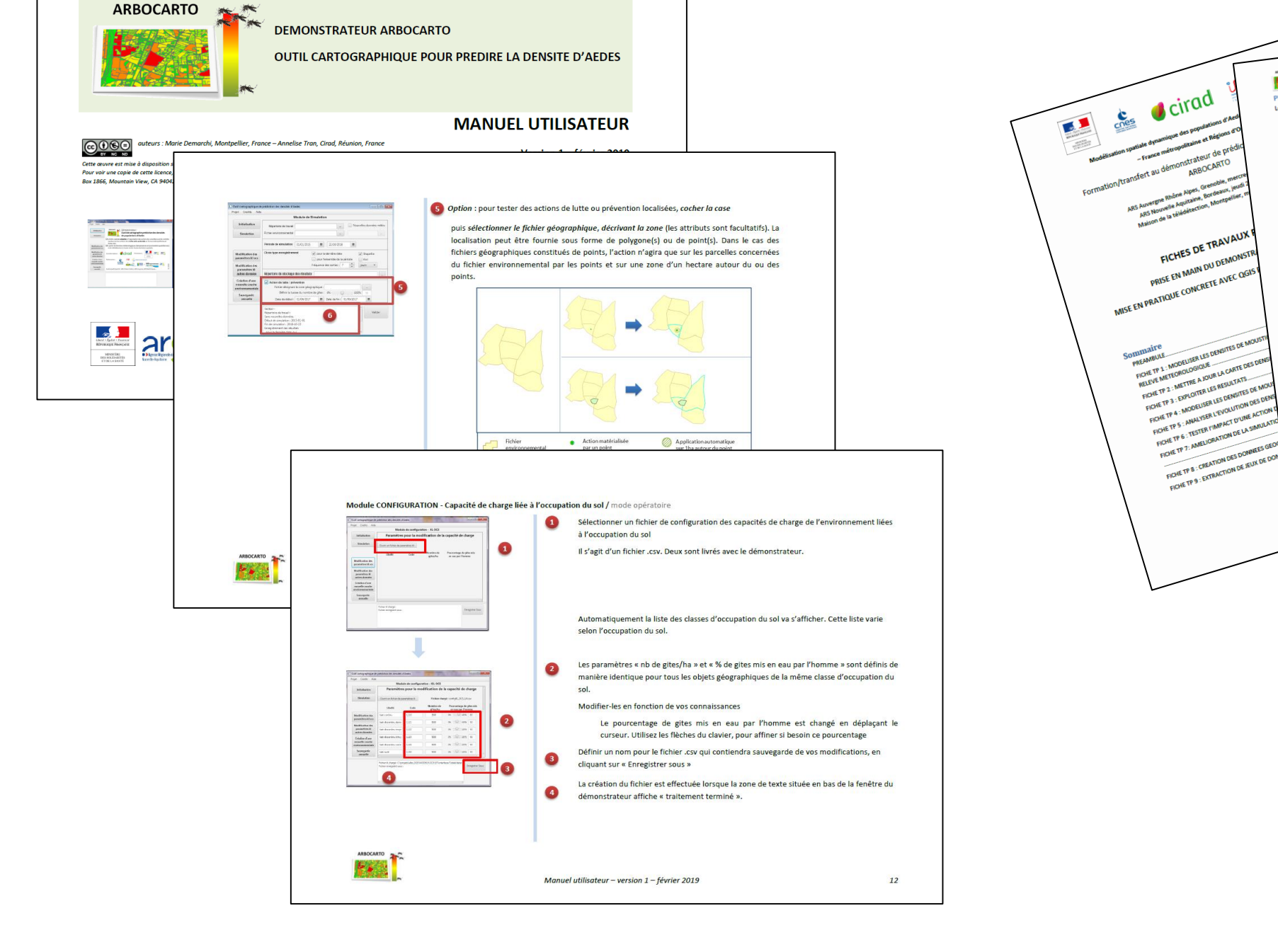

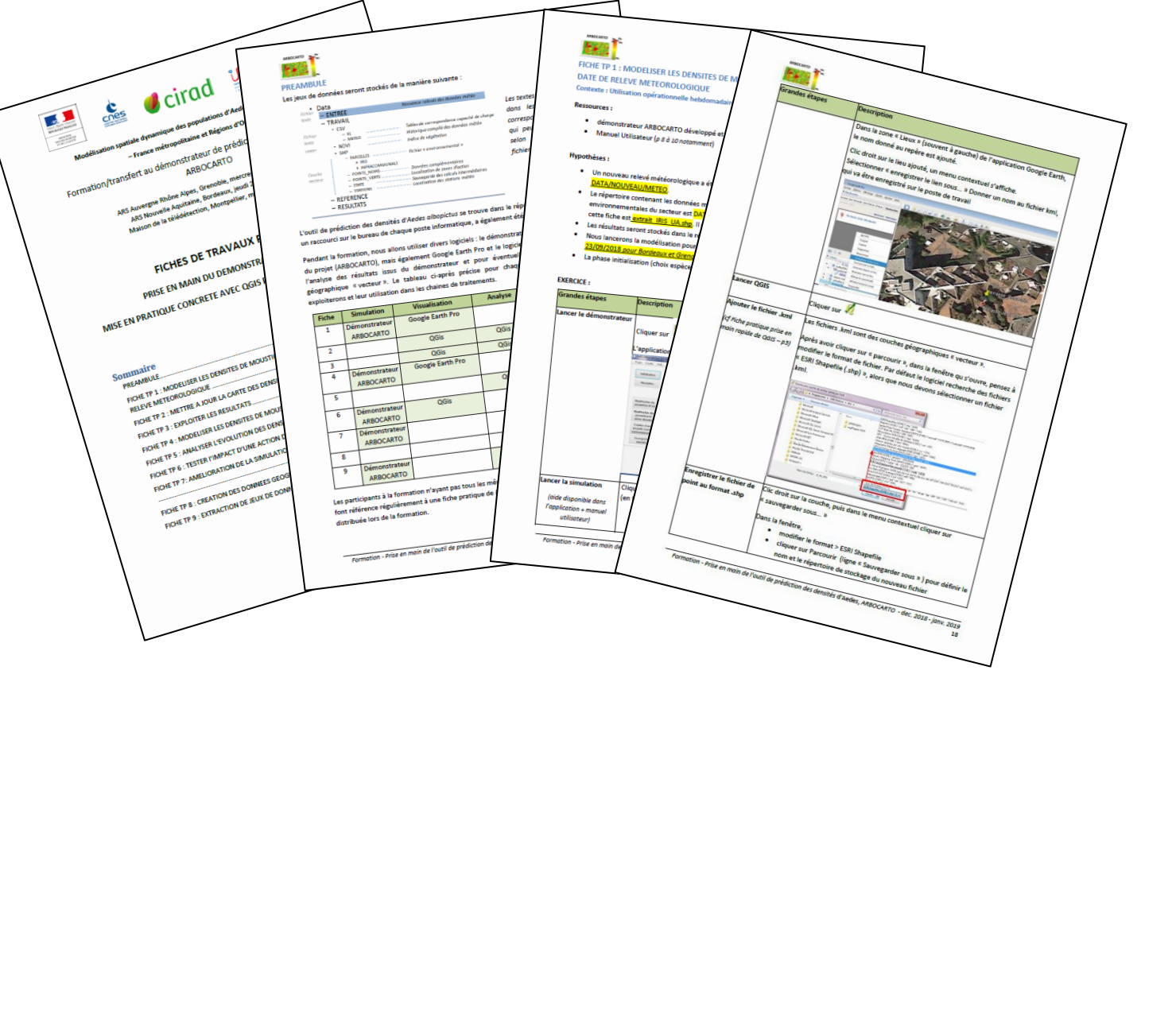

Intégration dans le SI-LAV à l'échelle IRIS – Bordeaux 9 août 2019

Densité de moustiques adultes par « quartier » à Montpellier – 23 août 2018

# **OSILAV**

- Facile à prendre en main
- Saisie des paramètres réduite à l'essentiel
- $\rightarrow$  Evolutif et paramétrable simplement

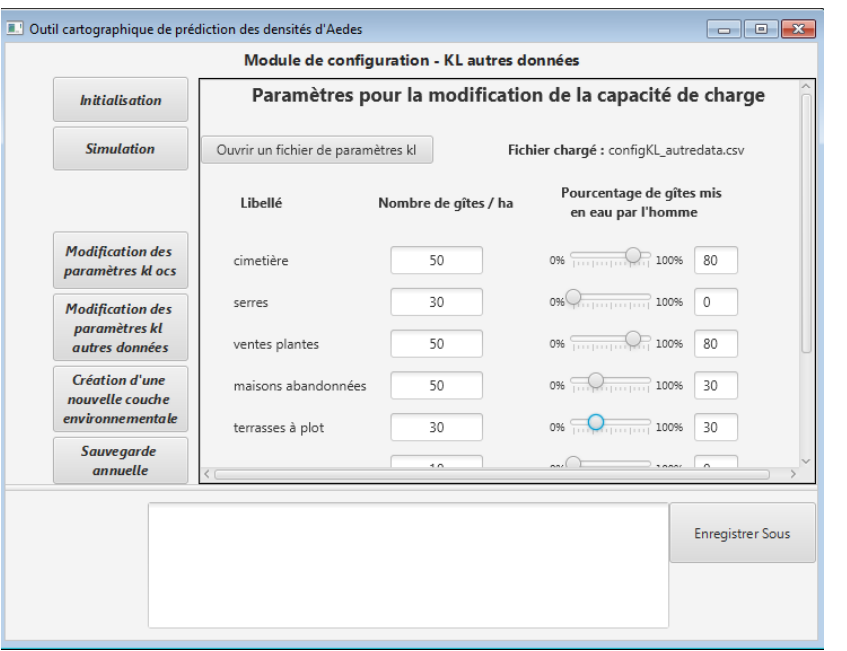

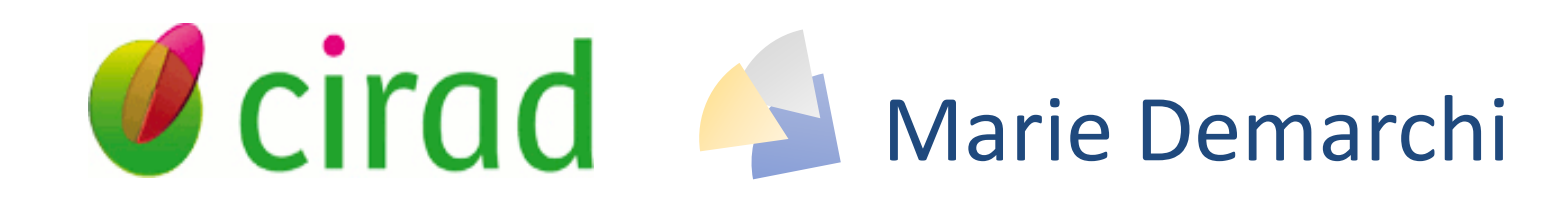

#### Déploiement en cours

*Auteur poster : Marie Demarchi – novembre 2019 – Reprographie : Jean-Claude Lorente*

#### ARBOCARTO est diffusé sous licence CECILL-B

1

### 2

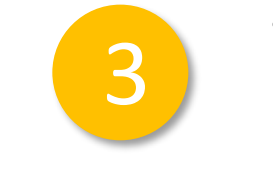

Renvoyer le formulaire de demande de mise à disposition de l'outil ARBOCARTO à la Direction Générale de la Santé

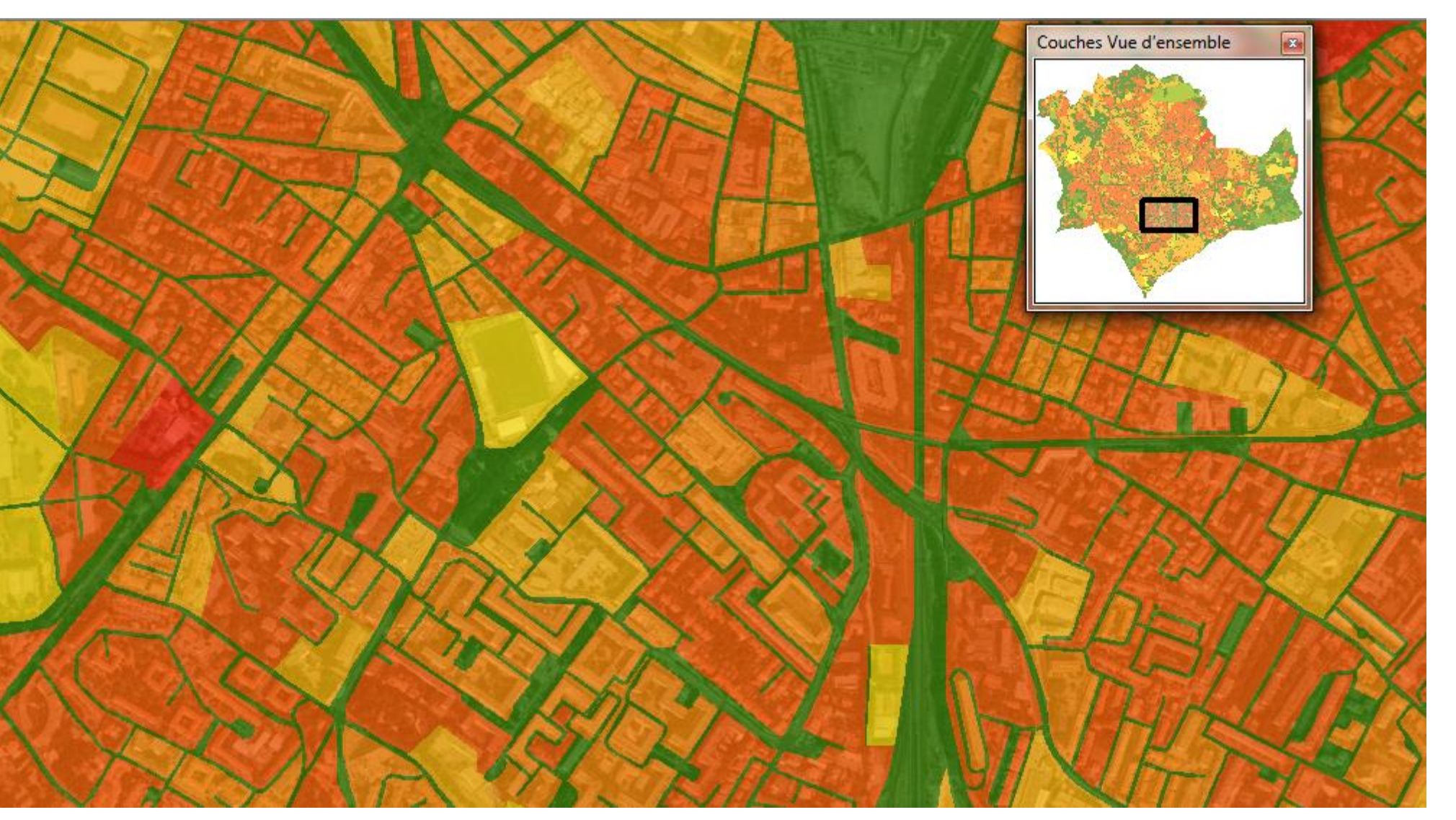

Activation de la convention DGS – Météo France

Télécharger les données Météo France, Exécuter ARBOCARTO

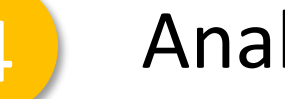

4 Analyser les résultats *(à l'aide de logiciels bureautiques SIG, Google Earth, SI-LAV)*

- les Agences Régionales de la Santé
- et les opérateurs de démoustications \*

#### Préparer les données environnementales

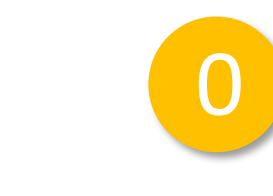

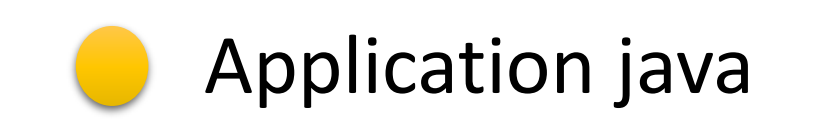

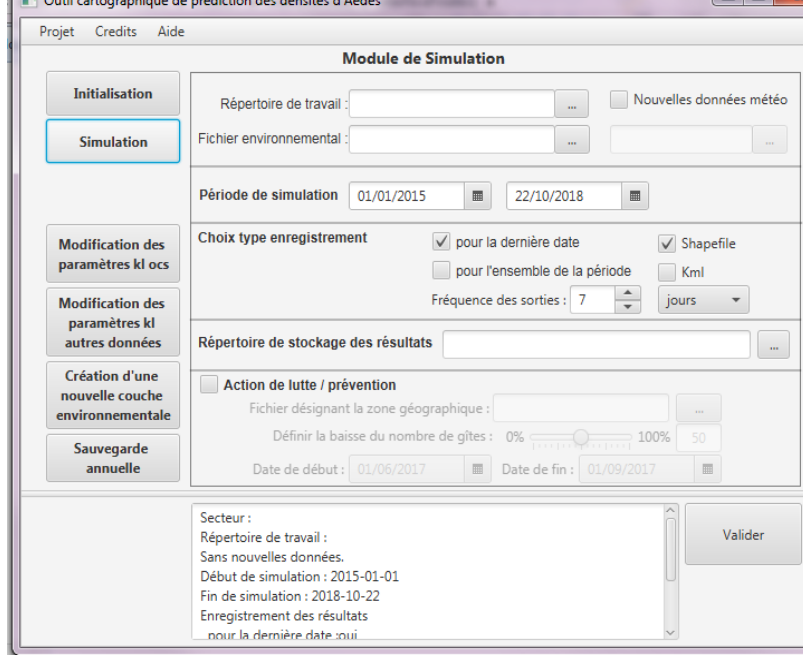

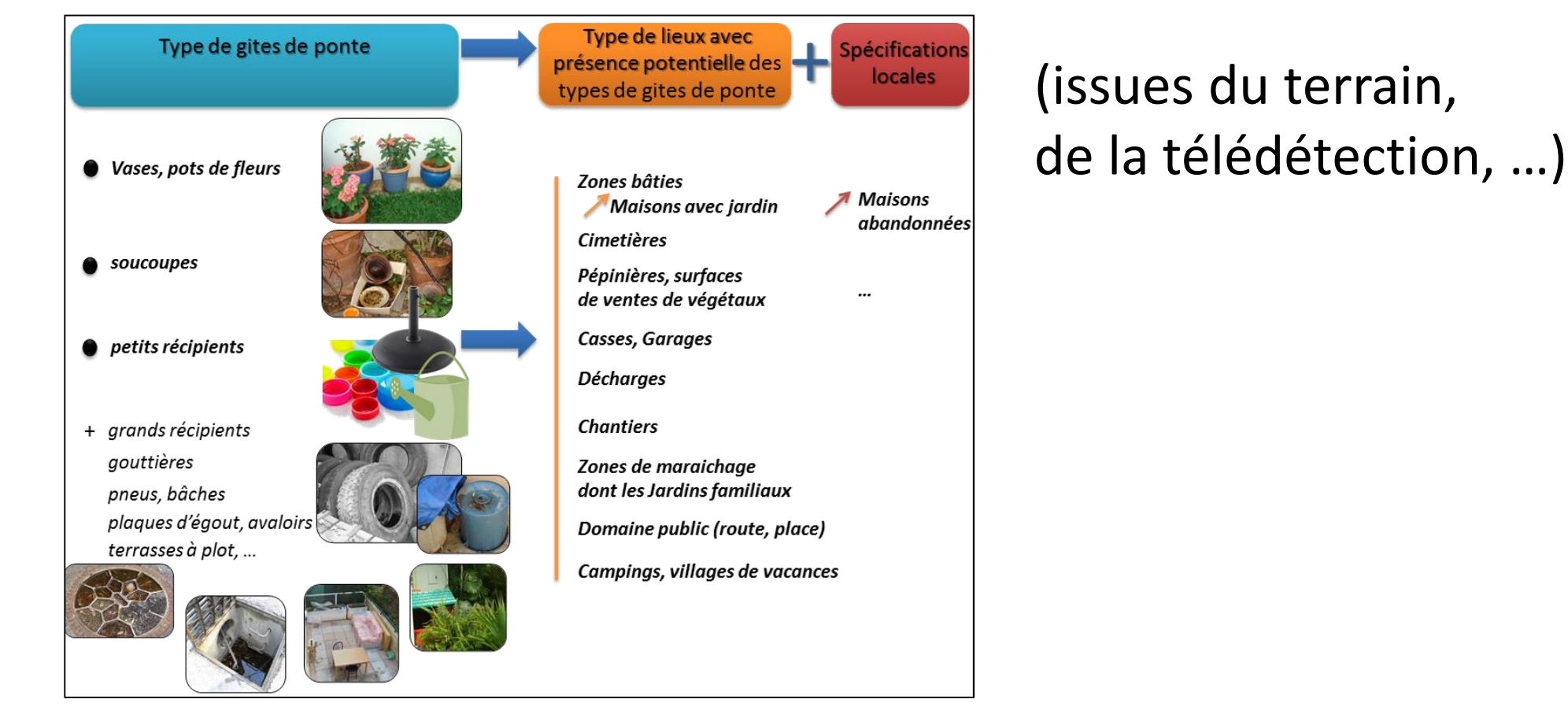

**Contacts :** 

Albert Godal - ingénieur du génie sanitaire chargé de la lutte vectorielle - Ministère de la Santé (Paris) - albert.godal@sante.gouv.fr Annelise Tran - directrice de recherche, Expert en modélisation - Cirad UMR TETIS UMR ASTRE (la Réunion) - annelise.tran@cirad.fr Marie Demarchi – directrice de projet en géomatique – indépendant (Montpellier) - marie.demarchi@teledetection.fr

Nota : Les validations montrent que l'outil est adapté pour les sites déjà colonisés par le moustique.

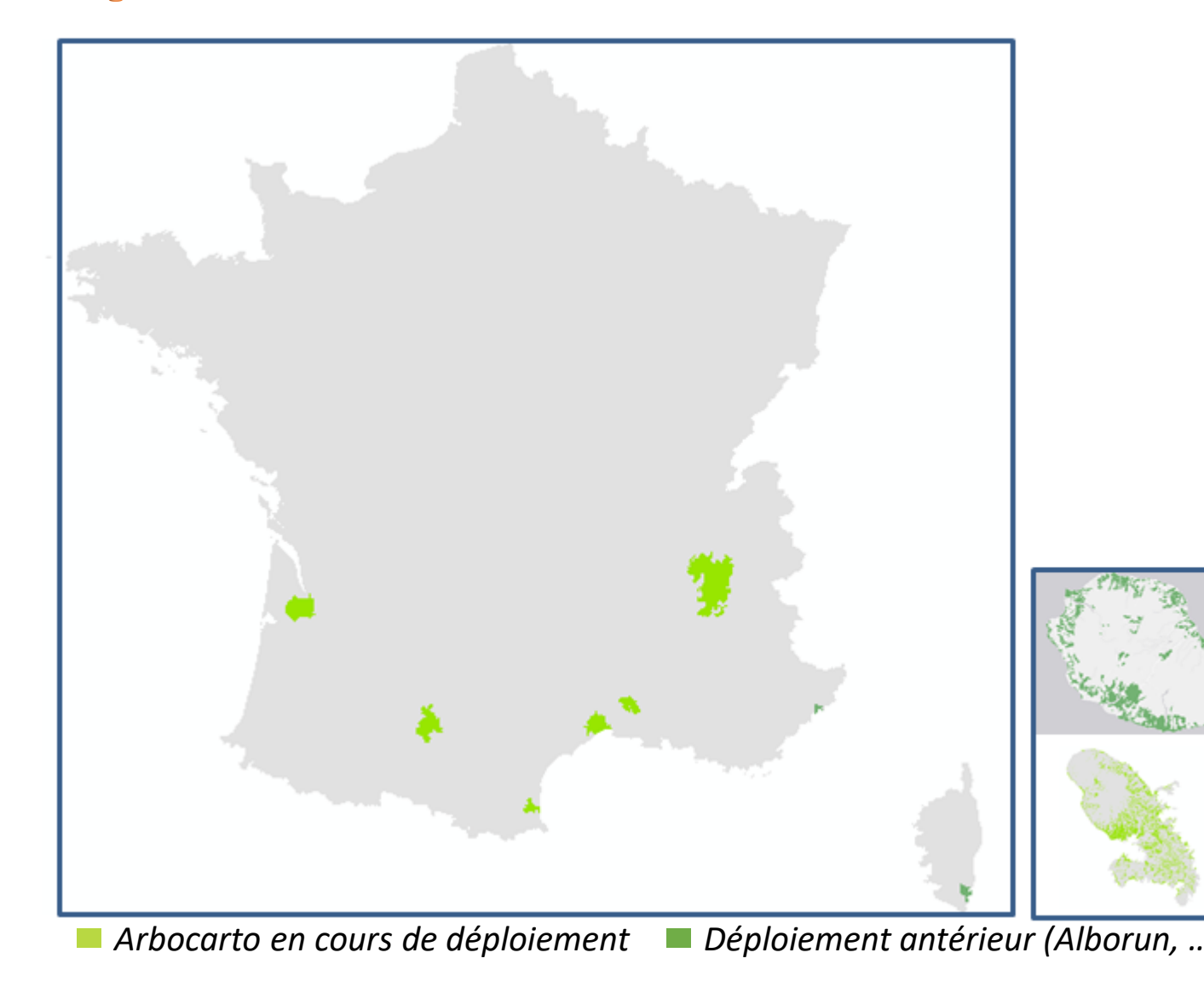

**carte dynamique** (entre deux dates choisies) X X X

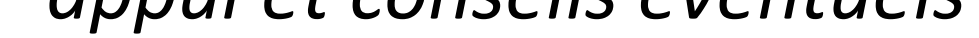

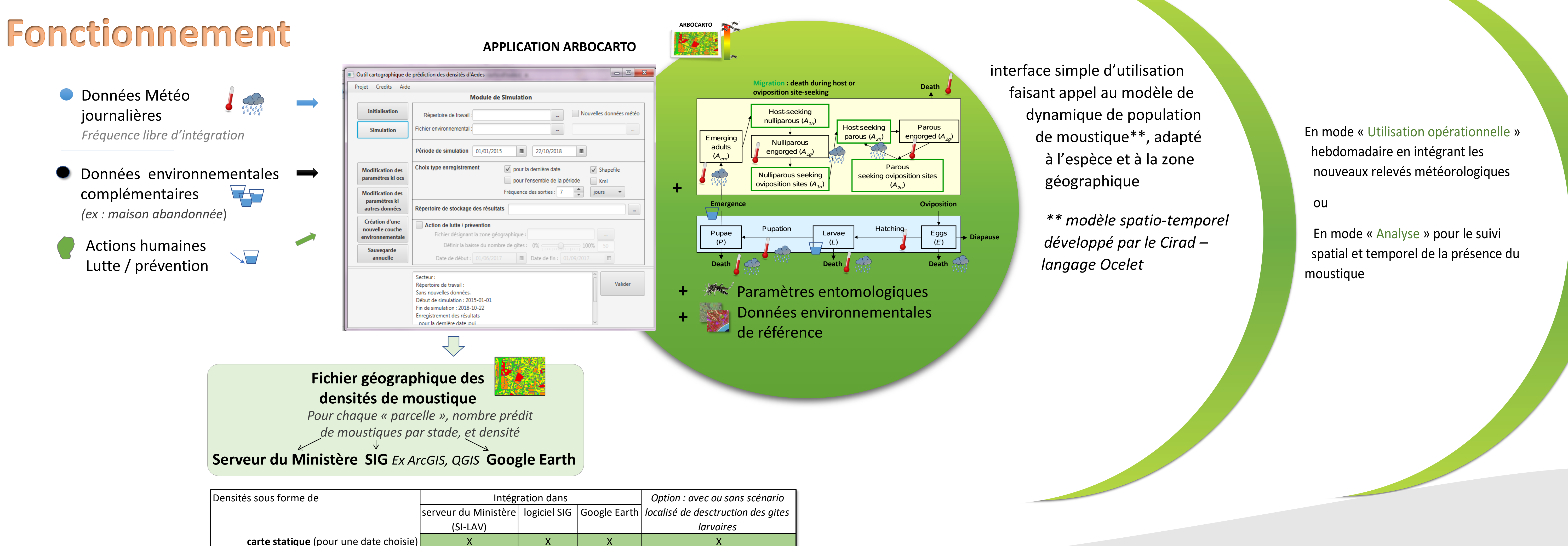

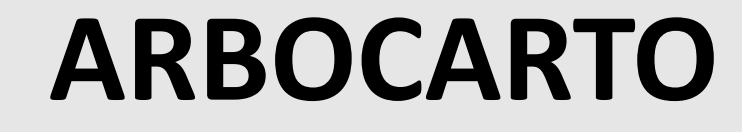

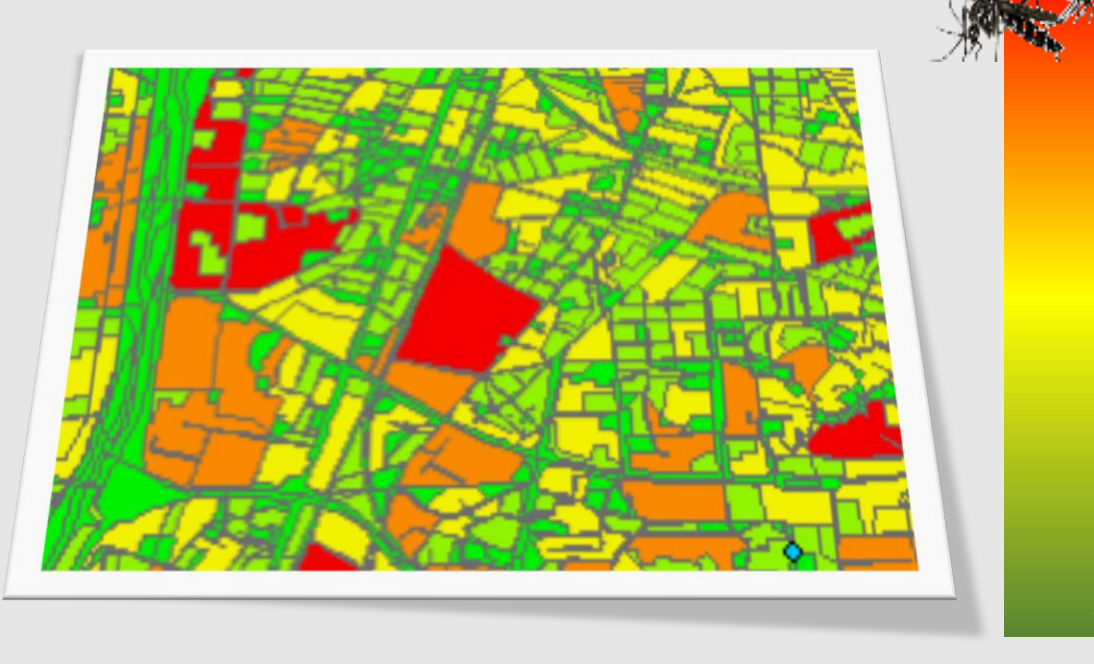

<100 >25 000

#### Contenu